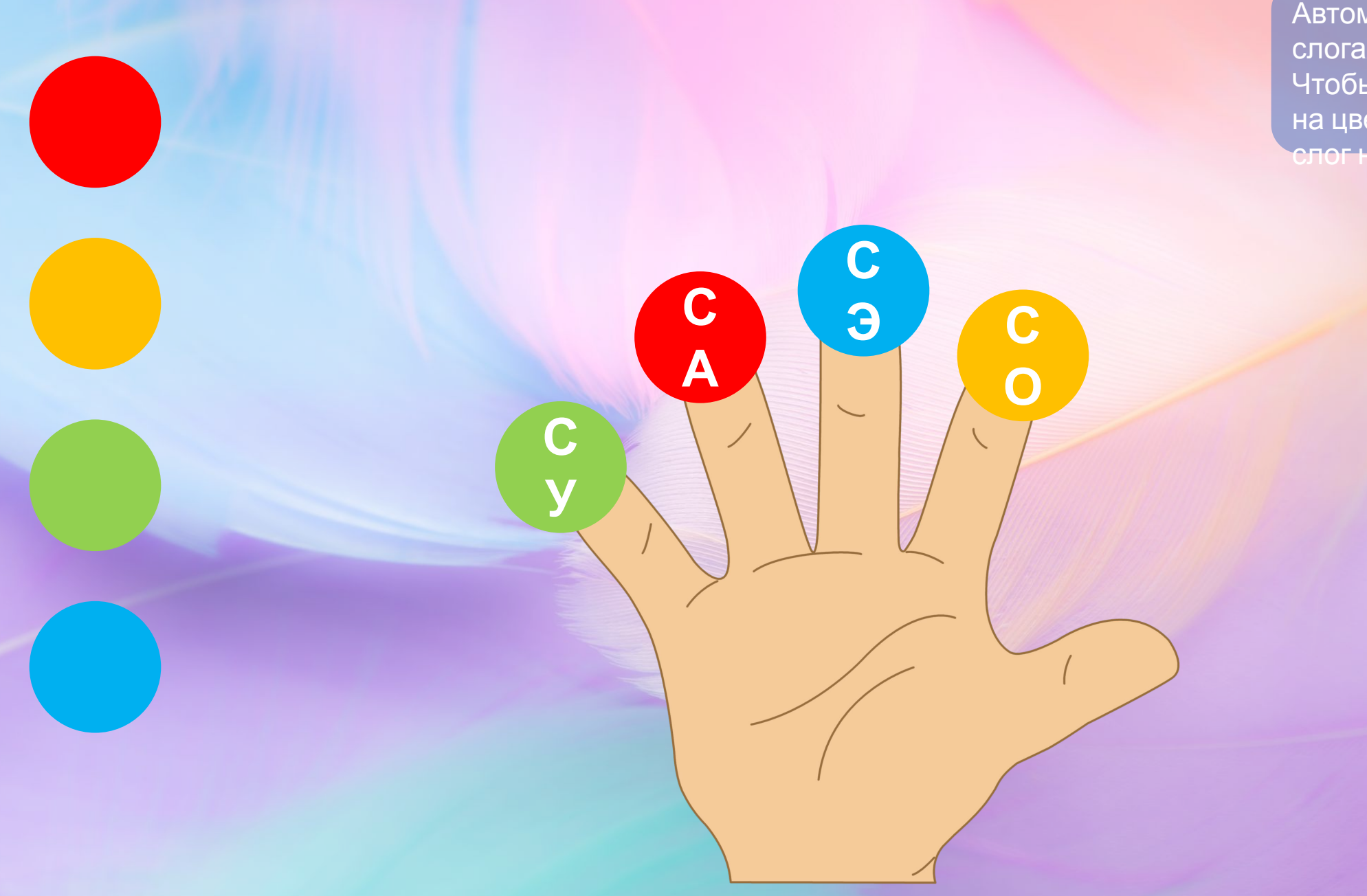

 $\mathbf C$ 

A

 $\mathbf C$ 

C<br>J

 $\mathbf C$ 

 $\overline{O}$ 

**С**

**О**

**С**

**А**

**С**

**У**

**С**

**С**

**С**

**Э**

**А**

**С**

**У**

**С**

**Э**

**О**

**С**

**О**

**С**

**А**

**С**

**У**

**С**

**С**

**С**

**Э**

**А**

**С**

**У**

**С**

**Э**

**О**